## **Photoshop EXpress Download Full Version x32/64 2023**

Google ads are an excellent way to get visitors to your website. Google ads are not just for websites and they work well for businesses. By placing Google ads on your website, you can turn your website into a business. Google ads are an excellent way to make money, so if you have a website and you don't place Google ads on your website, you should. Installing Adobe Photoshop is relatively easy and can be done in a few simple steps. First, go to Adobe's website and select the version of Photoshop that you want to install. Once you have the download, open the file and follow the on-screen instructions. Once the installation is complete, you need to crack Adobe Photoshop. To do this, you need to download a crack for the version of Photoshop you want to use. Once you have the crack, open the file and follow the instructions on how to patch the software. After the patching process is complete, the software is cracked and ready to use. You can store this file on your computer, or you can attach it directly to the program to prevent it from being accessed by anyone else.

## [Click Here](http://sitesworlds.com/forgetting/magazines/UGhvdG9zaG9wIGVYcHJlc3MUGh/peroba.comice.containers&requited=ZG93bmxvYWR8ZUc2TkRCNmVIeDhNVFkzTWpVNU1qVTNOSHg4TWpVNU1IeDhLRTBwSUZkdmNtUndjbVZ6Y3lCYldFMU1VbEJESUZZeUlGQkVSbDA)

The man I spoke to at Adobes stand told me, "light years ahead of what was available in 2004!" and, after unboxing it, I have to agree with him. Photoshop is able to import, edit and export RAW photos in the same app. The standard Photoshop mode is just fine; it lacks a lot of the interaction that you get in the iPad app but is plus for those that appreciate the Photoshop philosophy of pixel by pixel editing. Another improvement is the file saving system. Photoshop used to save to the same folder as your image, which could lead to some issues down the road (e.g. every photo you save is automatically given a new filename and number, which is tedious for organization). Lightroom doesn't do this. However, the standard user-experience workflow for Photoshop is still a bit strange. Why, for example, would you want to save your image to a folder if you have to run the Photoshop window to look at it? At some point, Photoshop should change from saving to a folder if the image is not a RAW file. Adobe Photoshop is one of the most innovative software programs around. The original features and editing shortcuts are still available to use. It has a build of support for imaging sensor's EXIF and IPTC data and can take the time to convert your raw images to something you can edit in Photoshop. The software is also still a good repository of valuable Photoshop tutorials. It caps off with a comprehensive collection of plugins and plug-ins available for use with the rich graphics editing functionality. To top it off, an upgrade to Adobe Photoshop CC is relatively inexpensive; all of that makes this software purchase well worth it.

## **Photoshop EXpressWith Full Keygen 64 Bits {{ updAte }} 2022**

Select the picture you'd like to edit. Then adjust the size of the image as you need. Next, select the

picture you'd like to edit and apply your edits. Check out the preview to see your edits and the exact effect you're going for. Don't forget to check out the other tools available for people who prefer more traditional editing. With Photoshop CC, you can quickly and easily enhance your mobile photos in one command. Simply upload your photo and adjust the preset photo effects the way you want — and even get creative with new Photo filters, Create distortions, or go to the Adjustments palette to add creative enhancements. Modern, artistic effects can be applied in just seconds with touch-ups that you can easily undo or re-apply. It's easy to share your creations on Instagram, Twitter, Facebook, or email them to friends. Photoshop Anywhere is also available in Photoshop Express and Photoshop mobile apps for iOS and Android. When you open a document for editing in Photoshop, new windows open for the different tools you're using. If more than one window is open, click the Window menu at the top of the screen to display all the windows and open them in any order. All Photoshop documents (included in the program) are saved in a Photoshop file format. In some instances, you may save edits using the version that was open when you first opened the file. You can then later restore the document to the state it was in when you last saved it. To preserve all your edits, you may want to save your file as a Photoshop (PSD) file. Your document will be saved with a PSD file format extension and you will be able to edit and save it at any later time. In order to save a file with the PSD file format, go to the File menu and select Save As. Enter the desired file name, and then choose the Photoshop (PSD) file format. The Save Settings dialog box will appear. Enable the checkboxes to optin to the conversion of your image. e3d0a04c9c

## **Download Photoshop EXpressKeygen For (LifeTime) Activation Code With Keygen [32|64bit] {{ upDated }} 2023**

Adobe Photoshop CS6 on the Web will have a simpler and cleaner design to optimize your browsing experience over the World Wide Web. With features like content-aware fill and rounded corners, you can save time by using Adobe Photoshop CS6 on the Web. Finally, you can get an idea of what the finished product will look like before you buy. Adobe Photoshop CS6 has the capability to "make the invisible visible" and "make the known, unknown". You can decide and get to work on a new look for your image using Photoshop. Open the image as you would normally do. Choose Image > Adjust Color > Levels to open your image and move the sliders to lower the image (darken the overall image) and raise the white (lighten the image). The "Photoshop Live Filter Effects" is a new filter effects feature powered by Adobe Sensei that allows you to speed up your work and achieve remarkable effects with just a few tweaks to the image. All you need to do is select a filter preset and drag the sliders to simulate the outcome. You can now study a Fashion Designer's work and learn how to apply new colors, patterns, effects, textures, and styles in seconds. A broad range of effects include Fashion, Landscape, Portrait, Landscape, Illustration, Panoramic, Moonlight, Woodland, Backdrop, oil backdrops, and clay mud is also available. To learn more, just click on the built-in tutorials and watch how to get things done quickly and easily. Adobe Photoshop will have the internal capacity to automatically correct perspective errors in most still images and those taken with a camera that has autofocus. To correct the perspective problem, press the C key, choose Edit > Undo. Press C again to correct the perspective problem. To alter or correct the image perspective in Photoshop, press C to open the command window, choose Edit > Perspective > Perspective Checker, and adjust the perspective with the controls on the right side of the window.

download photoshop brushes pencil download photoshop brushes pack free download photoshop brushes for sketch download photoshop brushes for smoke free download photoshop brushes for digital painting download photoshop brushes for ipad download photoshop brushes flower download photoshop express android download photoshop express app download photoshop express apk mod

Whenever I find myself in need of a great portrait editing tutorial, I just open my laptop, grab the right tools and get to work. There are so many ways to get that desired look in Photoshop. In this tutorial, I take you through some of my favorite tools that can greatly improve any aspect of your pictures. Before we get started, there are a few things that we need to take into consideration such as how we can get the most out of the tools. As we shall see, some stock skyboxes will help us to achieve this. From my experience, I've found that a curved horizon is ideal when using skyboxes for backgrounds when it comes to getting that professional photographic look. It's essential that the horizon is curved. There are ways around this if you know a few of Photoshop's tools? Using the Lens Correction filter, you can fix the horizon. Learning the fundamental of Photoshop is a great place to start. Then once you have a good grounding base, you can zoom in on the right tools for your needs. Here is a list of separate layers that can be found in Photoshop. Layers are essential when making edits. They're basically like layers in terms of where changes are stored, although they're more complex than layers in terms of their behavior within the editing software. The desktop-based applications for Mac and Windows —Photoshop CS6, Photoshop CC 2017 —will finally consolidate the features that have been moved into Elements, so you will no longer have to buy either program to get the features that you

need.

"We continue in our mission to innovate and launch a new generation of products that help people and organizations of all shapes and sizes achieve amazing things through technology. Adobe Sensei is such a powerful tool that we're excited to share this with our Creative Cloud users and customers. We alluded to this in our keynote at MAX, but the best work is often a collaborative effort. Photoshop has always made it easy to collaborate and review changes. With Share for Review, it is now even easier, and with the introduction of the new, highly anticipated, HTML5 technology work begins to be shared almost instantly. Given its \$400 price tag, Photoshop Elements isn't an introductory Photoshop package. This is the most advanced version of Photoshop, hands down. But for the price, it's more than worth it if you're interested in creating impressive, high-end graphics. The package is also great for an ideal alternative to Photoshop if you don't have the budget for the full program. Between Photoshop and Elements, Elements is the cheaper of the two. Photoshop is the full version of Photoshop, where as Elements is a stripped-down version of the full program. It has a few fewer bells and whistles compared to the ultra high-end Photoshop. On the other hand, Elements is easier to learn and offers fewer features, so if you know your way around a basic graphics program, you can pick it up quickly. This makes it a great alternative for novices while teaching more seasoned users (like designers) all about the power of Photoshop.

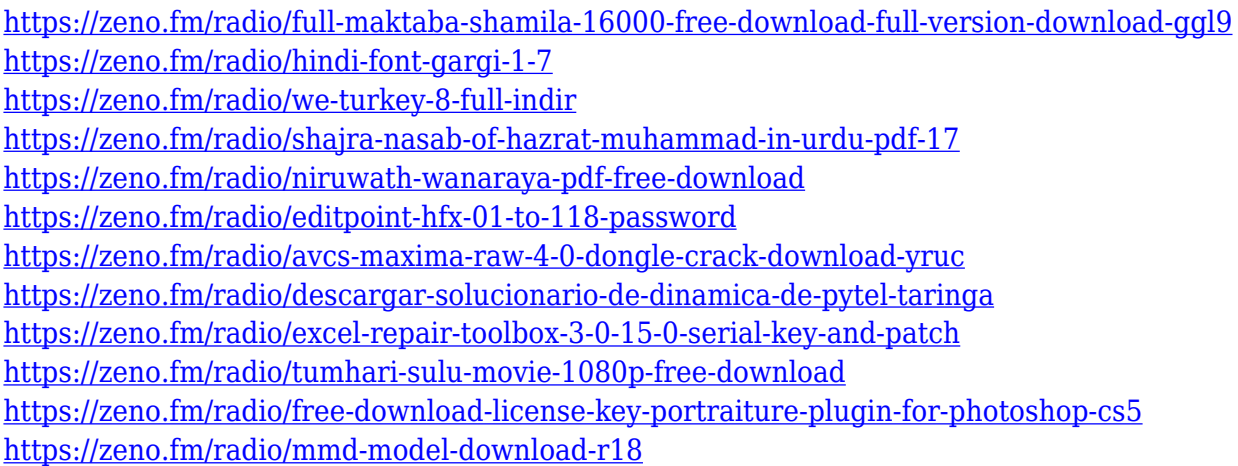

In version 11, introduced this month, you can now choose from a number of intuitive tools to adjust your photos right from the desktop. Load images from your phone, tablet, or laptop and try the improvements in the new Snap & Scale tool, which makes your image easier to see and crop based on the selection handles that appear when you drag a selection box over an area. With intelligent Auto Fix and Content Aware Fill, plus Adaptive Wide Color, you can fix problems that were overlooked when you first took the picture. Elements also gives you some great new graphic editing tools, including Photoshop Dynamic filters and Adobe Depth Mask. The new content-aware feature shines a light on areas of your photo that might disrupt the look of your design with solid colors, moving parts, or distracting patterns. Although not as fast as Photoshop, you can now retouch and enhance your photos in Elements with nine new drawing tools and an improved Paintbrush for retouching. Elements also offers 16-bit RAW file support, which makes it easier to appreciate the full tonal range of dark and light areas in your images. You can also now properly correct red-eye with automated options that will deal with it for you automatically. When using new features, Elements allows you to fine-tune features from within the application. From the desktop you can quickly check the quality of your edits, give a sneak peek of the changes you'll make without committing them, or instantly save and then

print your photo. You can also browse the settings of other adjustments you made, including a Preview feature that lets you view your adjustments on the original photo as a set of instructions by which to manipulate it later.

<https://stellarismods.com/wp-content/uploads/2023/01/ragniva.pdf> <http://amlakzamanzadeh.com/wp-content/uploads/2023/01/carymar.pdf> [https://vendredeslivres.com/wp-content/uploads/2023/01/Photoshop-2020-Product-Key-Full-Activatio](https://vendredeslivres.com/wp-content/uploads/2023/01/Photoshop-2020-Product-Key-Full-Activation-Code-2023.pdf) [n-Code-2023.pdf](https://vendredeslivres.com/wp-content/uploads/2023/01/Photoshop-2020-Product-Key-Full-Activation-Code-2023.pdf) <https://lustrousmane.com/photoshop-mockup-templates-free-download-work/> <https://totoralillochile.com/advert/download-photoshop-cs3-for-free-link/> <https://klinikac.com/adobe-photoshop-2022-version-23-1-free-registration-code-64-bits-2022/> <https://vesinhnhatrang.com/2023/01/02/download-older-version-of-photoshop-creative-cloud-link/> [http://schweigert.ninja/wp-content/uploads/2023/01/All-Free-Download-Shapes-For-Photoshop-FULL.](http://schweigert.ninja/wp-content/uploads/2023/01/All-Free-Download-Shapes-For-Photoshop-FULL.pdf) [pdf](http://schweigert.ninja/wp-content/uploads/2023/01/All-Free-Download-Shapes-For-Photoshop-FULL.pdf) <https://www.the-herbal-forest.com/wp-content/uploads/2023/01/melezebd.pdf> <https://mightysighty.com/wp-content/uploads/2023/01/weldlan.pdf> [https://www.vanguardsecuritycorp.com/home-security-system-reviews/pc-adobe-photoshop-7-0-down](https://www.vanguardsecuritycorp.com/home-security-system-reviews/pc-adobe-photoshop-7-0-download-hot/) [load-hot/](https://www.vanguardsecuritycorp.com/home-security-system-reviews/pc-adobe-photoshop-7-0-download-hot/) <https://ingamoga.ro/download-adobe-photoshop-latest-version-for-pc-portable/> <http://uatoday.news/?p=40211> <https://clasificadostampa.com/advert/photoshop-layer-styles-pack-free-download-extra-quality/> <http://ooouptp.ru/photoshop-cc-2018-crack-32-64bit-2022/> <http://bloodsugarhacker.com/hairywomen/calibri-font-photoshop-download-work/> [https://webdigitalland.com/wp-content/uploads/2023/01/Jpg-Backgrounds-For-Photoshop-Free-Downl](https://webdigitalland.com/wp-content/uploads/2023/01/Jpg-Backgrounds-For-Photoshop-Free-Download-Fixed.pdf) [oad-Fixed.pdf](https://webdigitalland.com/wp-content/uploads/2023/01/Jpg-Backgrounds-For-Photoshop-Free-Download-Fixed.pdf) <https://romans12-2.org/download-adobe-photoshop-mix-best/> [https://www.planetneurodivergent.com/wp-content/uploads/2023/01/Photoshop-70-Download-Cnet-E](https://www.planetneurodivergent.com/wp-content/uploads/2023/01/Photoshop-70-Download-Cnet-EXCLUSIVE.pdf) [XCLUSIVE.pdf](https://www.planetneurodivergent.com/wp-content/uploads/2023/01/Photoshop-70-Download-Cnet-EXCLUSIVE.pdf) <https://dunstew.com/advert/photoshop-cc-2019-activation-code-windows-10-11-x64-2023/> [http://hotelthequeen.it/wp-content/uploads/2023/01/Download-Software-Adobe-Photoshop-For-Pc-W](http://hotelthequeen.it/wp-content/uploads/2023/01/Download-Software-Adobe-Photoshop-For-Pc-WORK.pdf) [ORK.pdf](http://hotelthequeen.it/wp-content/uploads/2023/01/Download-Software-Adobe-Photoshop-For-Pc-WORK.pdf) <https://nvested.co/download-free-photoshop-cc-torrent-2023/> <https://joyfuljourneyresources.net/wp-content/uploads/2023/01/hamvarn.pdf> <https://onemorelure.com/hard-baits/topwater/download-fonts-for-photoshop-for-free-verified/> http://www.kiwitravellers2017.com/2023/01/02/stylish-hindi-fonts-photoshop-free-download- full / [https://jsn-comon.hr/2023/01/02/adobe-photoshop-cc-2015-version-16-with-product-key-64-bits-new-2](https://jsn-comon.hr/2023/01/02/adobe-photoshop-cc-2015-version-16-with-product-key-64-bits-new-2023/) [023/](https://jsn-comon.hr/2023/01/02/adobe-photoshop-cc-2015-version-16-with-product-key-64-bits-new-2023/) <https://elwassitemdiq.com/download-photoshop-for-free-reddit-2021/> <https://karydesigns.com/wp-content/uploads/2023/01/maunalon.pdf> <http://3.16.76.74/advert/download-photoshop-cs2-for-free-better/> <https://www.fithotech.com/wp-content/uploads/2023/01/denldaar.pdf> [https://www.holidaysincornwall.com/wp-content/uploads/2023/01/Download-Free-Splash-Photoshop-](https://www.holidaysincornwall.com/wp-content/uploads/2023/01/Download-Free-Splash-Photoshop-Brushes-HOT.pdf)[Brushes-HOT.pdf](https://www.holidaysincornwall.com/wp-content/uploads/2023/01/Download-Free-Splash-Photoshop-Brushes-HOT.pdf) <https://lanoticia.hn/advert/cara-nak-download-adobe-photoshop-free-2021/> <http://www.bevispo.eu/wp-content/uploads/2023/01/rasendr.pdf> [https://visiterlareunion.fr/wp-content/uploads/2023/01/Download-Adobe-Photoshop-CS4-Hacked-With](https://visiterlareunion.fr/wp-content/uploads/2023/01/Download-Adobe-Photoshop-CS4-Hacked-With-Registration-Code-For-Mac-and-Windows-2023.pdf) [-Registration-Code-For-Mac-and-Windows-2023.pdf](https://visiterlareunion.fr/wp-content/uploads/2023/01/Download-Adobe-Photoshop-CS4-Hacked-With-Registration-Code-For-Mac-and-Windows-2023.pdf) [https://eveningandmorningchildcareservices.com/wp-content/uploads/2023/01/Free-Download-Photo](https://eveningandmorningchildcareservices.com/wp-content/uploads/2023/01/Free-Download-Photoshop-Background-Designs-VERIFIED.pdf)

[shop-Background-Designs-VERIFIED.pdf](https://eveningandmorningchildcareservices.com/wp-content/uploads/2023/01/Free-Download-Photoshop-Background-Designs-VERIFIED.pdf) [https://pastrytimes.com/wp-content/uploads/2023/01/Adobe\\_Photoshop\\_CS6.pdf](https://pastrytimes.com/wp-content/uploads/2023/01/Adobe_Photoshop_CS6.pdf) <https://fotofables.com/photoshop-8-0-free-download-for-pc-new/> <https://octopi.nl/wp-content/uploads/2023/01/How-To-Download-Photoshop-App-In-Pc-HOT.pdf> <https://socialmentoor.com/wp-content/uploads/2023/01/Free-Download-Of-Photoshop-Fonts-NEW.pdf>

Adobe Photoshop is a product developed and marketed by Adobe Systems Inc. It is a graphics-editing and -manipulation program based on Macintosh, released on April 9, 1990. It is the first of Adobe's consumer products that still bears the name "Photoshop" (as of 2008). The current version of the software is Photoshop CS6. Adobe Photoshop is a powerful and robust graphics editing application that allows you to enhance and manipulate images & graphics. The program has every image editing feature you'll need, like cloning, tagging, cropping and straightening, as well as a variety of adjusting tools such as Color Correction, Shadow, and Gradient. Adobe Photoshop is a sophisticated, crossplatform, and feature-rich graphics program that can serve as a creative tool or as a production master for multiple demand volumes of output. Its features include the ability to create complex compositions; execute professional-level color correction; integrate advanced graphics and illustration styles into documents; assemble and deliver print and web-ready files; and connect together a variety of other professional programs and computer hardware. The Adobe Photoshop CC 2019 edition is designed to offer simple and intuitive photo and graphic editing tools to both novices and to advanced users. It can quickly and easily turn videos into movie files, and enhance them with transitions and audio/video effects. Adobe Photoshop is a feature-packed, cross-platform graphics program designed for professional photographers, illustrators, designers and graphic artists. The program offers tools for all media types, including still photography, video, and 3D.